#### **SYDE 575: Introduction to Image Processing**

Segmentation

# **What is Segmentation?**

• Underlying goal of image segmentation is to partition an image into multiple groups/regions

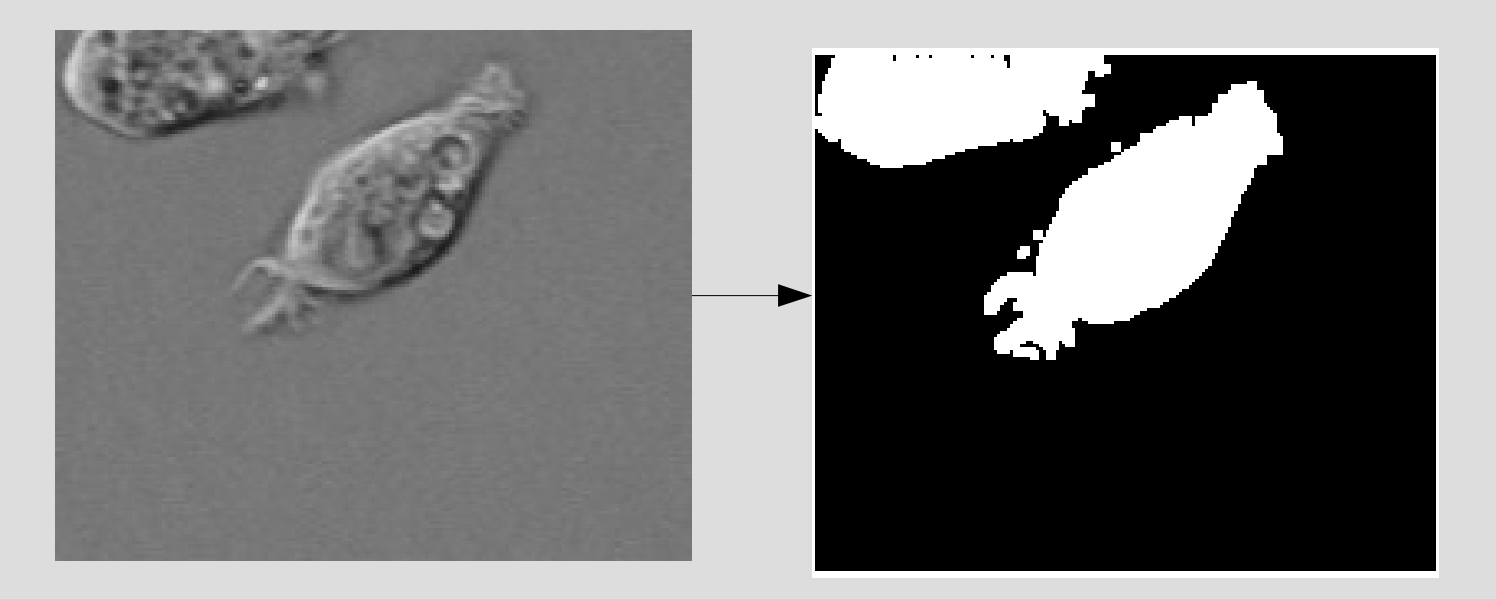

Source: The MathWorks

# **Why segment?**

- Segmentation allows objects and regions to be analysed in a more meaningful manner.
- Some applications of segmentation:
	- Object tracking (e.g., people tracking for surveillance purposes)
	- Medical Image Analysis (e.g., tumor growth analysis)
	- Remote Sensing Analysis (e.g., determine the ratio of different types of sea-ice within a region)
	- Face recognition (e.g., partition face into individual parts for component recognition)

## **Types of Segmentation Algorithms**

- Some of the most common groups of segmentation algorithms are:
	- Histogram based segmentation
	- Clustering based segmentation
	- Region growing segmentation
	- Active contour based segmentation
	- Watershed based segmentation
	- Morphology based segmentation

- One of the simplest and most efficient form of segmentation
- Steps:
	- Compute the histogram of the image

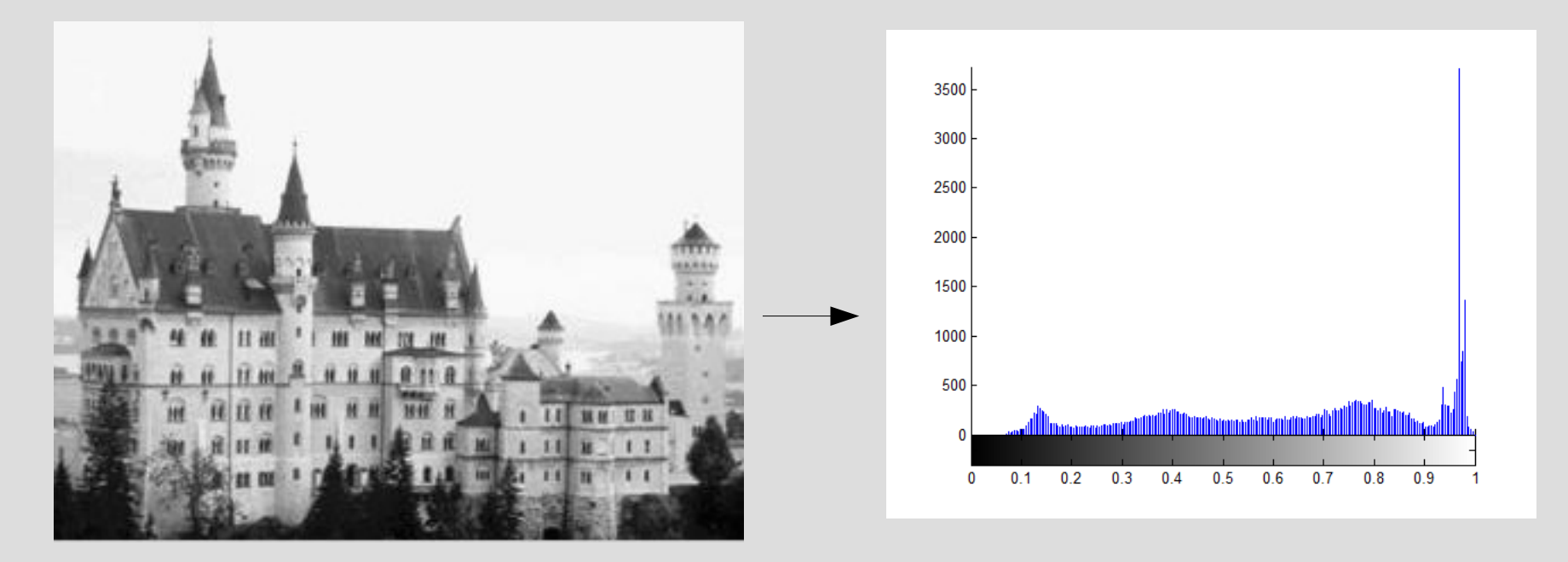

- Steps:
	- Analyse peaks of the histogram and determine an appropriate point of thresholding

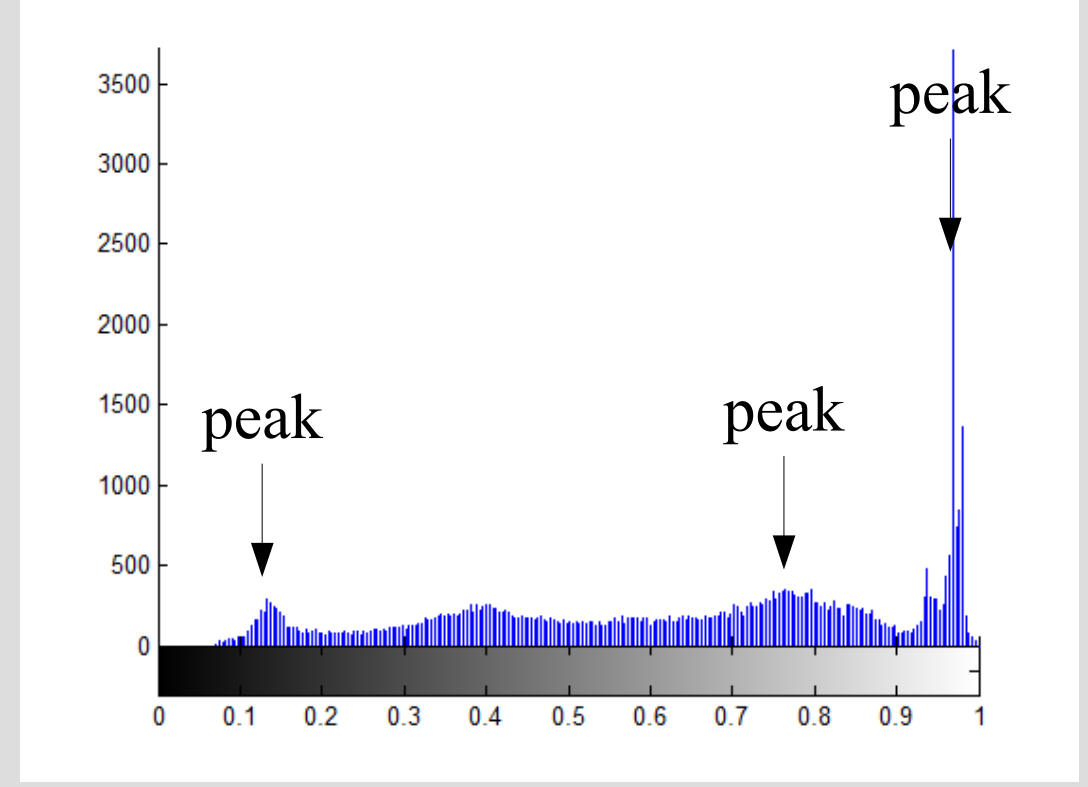

- Steps:
	- Determine an appropriate point of thresholding based on what we want (e.g., segment foreground and background)

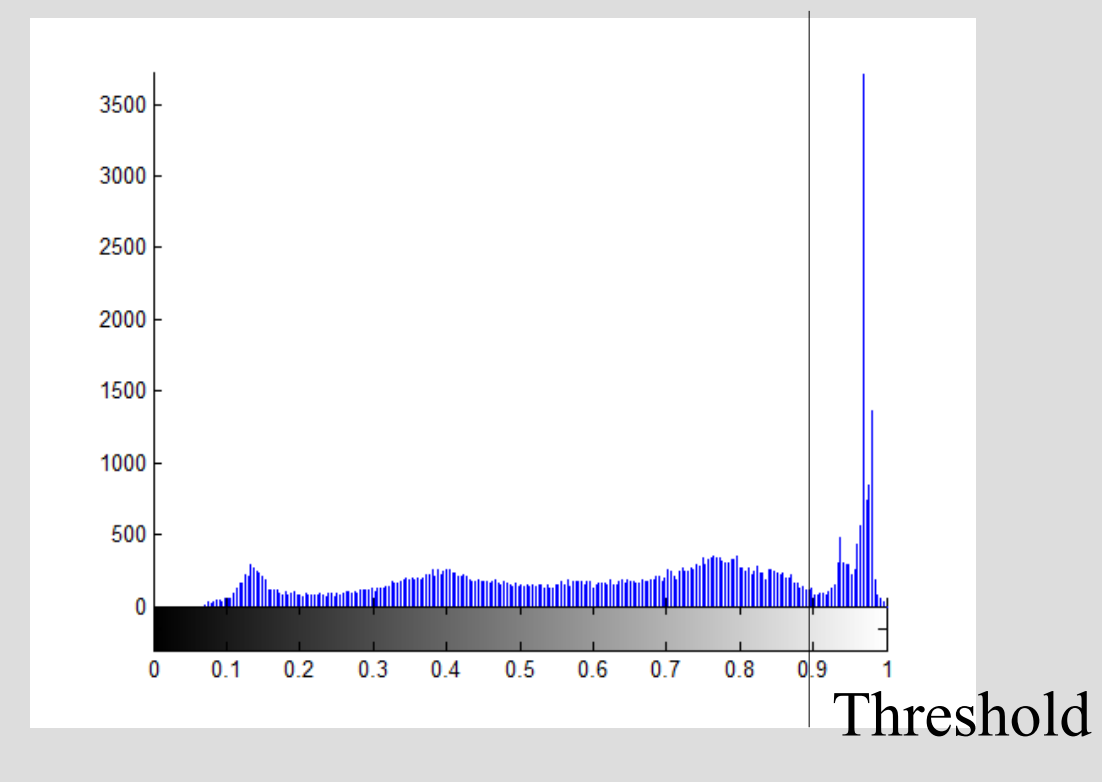

- Steps:
	- Set all pixels to a set of fixed values based on threshold

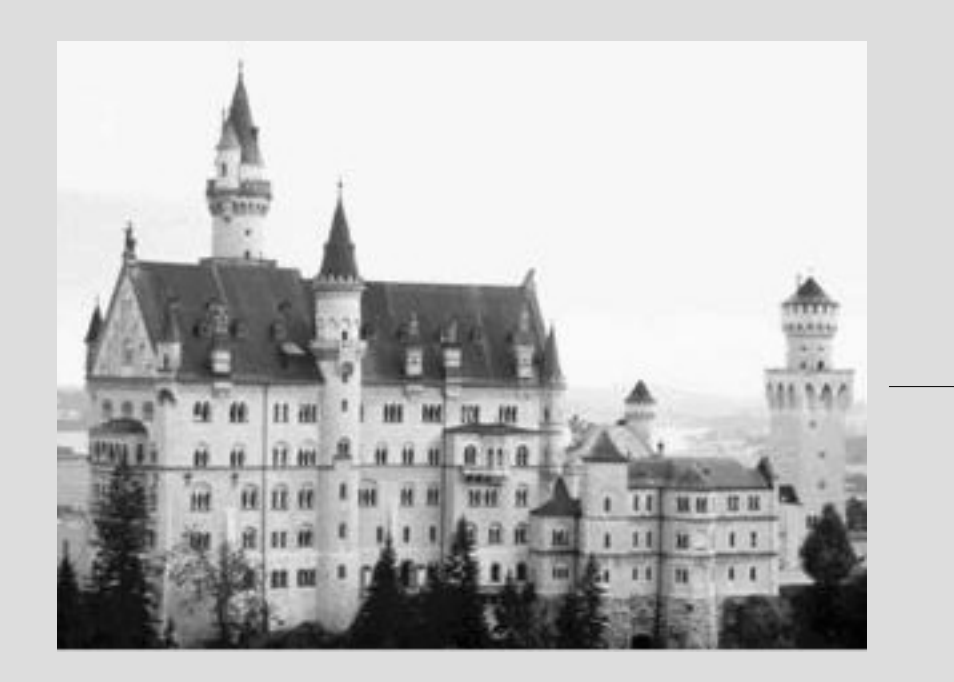

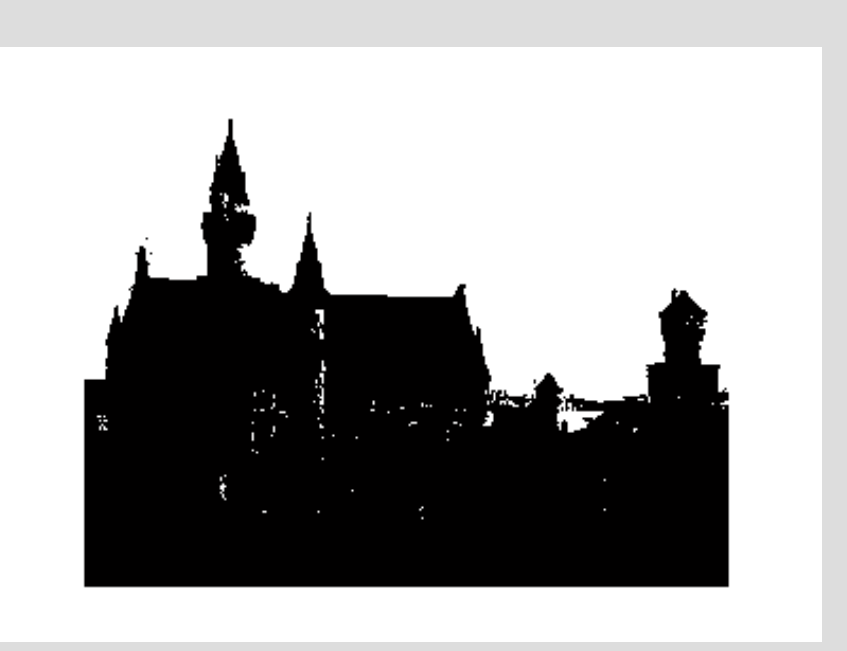

- Goal:
	- Find threshold that minimizes intra-class variance
- What is intra-class variance?

$$
\sigma_{intra}^2(T) = \sum_{i=0}^{T-1} p(i)\sigma_{1}^2(T) + \sum_{i=T}^{N-1} p(i)\sigma_{2}^2(T)
$$

• Problem: Expensive to compute!

- Solution: Minimizing intra-class variance equivalent to maximizing inter-class variance
- What is inter-class variance?

$$
{\sigma^2}_{inter}(T) = {\sigma^2}_{total}(T) - {\sigma^2}_{inter}(T)
$$

$$
\sigma_{inter}^{2}(T) = \sum_{i=0}^{T-1} p(i) [\mu_1(T) - \mu]^2 + \sum_{i=T}^{N-1} p(i) [\mu_2(T) - \mu]^2
$$

• Since

$$
\mu(T) = \sum_{i=0}^{T-1} p(i)\mu_1(T) + \sum_{i=T}^{N-1} p(i)\mu_2(T)
$$

• The inter-variance can be expressed as

$$
\sigma_{inter}^{2}(T) = \sum_{i=0}^{T-1} p(i) \sum_{i=T}^{N-1} p(i) [\mu_1(T) - \mu_2(T)]^2
$$

- Steps:
	- For each possible threshold T
		- 1. Determine the values within each of the clusters formed by T
		- $\cdot$  2. Find the mean of the clusters ( $u_1$  and  $u_2$ )
		- 3. Compute the squared difference between the means
		- 4. Multiply result by the cumulative probability in cluster 1
		- 5. Multiply result by the cumulative probability in cluster 2

- Steps:
	- For each possible threshold T
		- 1. Determine the values within each of the clusters formed by T
		- $\cdot$  2. Find the mean of the clusters ( $u_1$  and  $u_2$ )
		- 3. Compute the squared difference between the means
		- 4. Multiply result by the cumulative probability in cluster 1
		- 5. Multiply result by the cumulative probability in cluster 2

- Suppose we know that there are *m* clusters/classes in the image
- Suppose that the probability distribution of each cluster/class can be modeled using a parametric model (e.g., Gaussian, Gamma, Cauchy, etc.)
- Idea: We can model the probability distribution of the image as a mixture of *m* different probability distributions, one for each cluster/class

• Formulation:

$$
f_X(x) = \sum_{i=1}^m a_i f_{Y_i}(x)
$$

• Goal: Determine this set of *m* distributions and determine which pixel values belong to each cluster/class based on which of these distributions give the highest probability

• Example

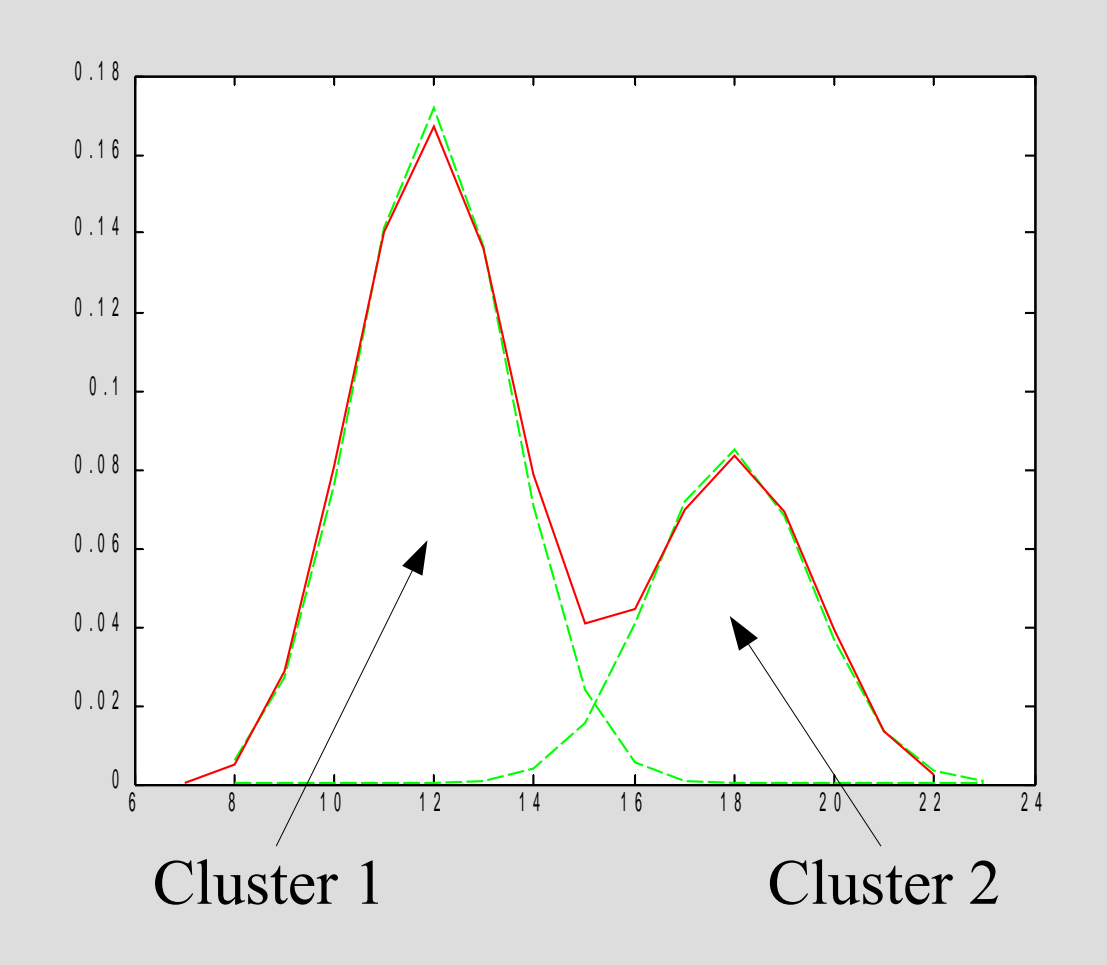

- Steps:
	- Learn the parameters of the distribution models for the *m* clusters
		- e.g., for Gaussian, learn the mean and standard deviation
	- For each possible pixel
		- 1. Determine the probability that its pixel intensity belongs to each of the *m* clusters based on the distribution models
		- 2. Assign the pixel's cluster label to the cluster that provides the highest probability
	- Therefore, thresholds between clusters coincide with at points of equal probabilities

- Example: Suppose we have two classes, modeled by two Gaussians (u1=3, σ1=1, u2=5, σ2=1)
- What is the threshold between these two classes?
	- Set up distribution equations for each class

$$
f_{Y_1}(x) = \exp[-((x-3)^2)/(2(1)^2)]
$$

$$
f_{Y_2}(x) = \exp[-((x-5)^2)/(2(1)^2)]
$$

• Since threshold is at point of equal probabilities:

> $f_{Y_1}(x) = f_{Y_2}(x)$  $\exp[-((x-3)^2)/(2(1)^2)] = \exp[-((x-5)^2)/(2(1)^2)]$  $-((x-3)^2)=-((x-5)^2)$  $x^2-6x+9=x^2-10x+25$  $4x = 16$  $x=4$

#### • Advantages:

- Efficient (usually requires only one pass for simple segmentation cases)
- Disadvantages:
	- Often difficult to determine proper peaks in the histogram
	- Difficult in situations where intensity is not sufficient to distinguish between two partitions (e.g., textured regions containing different mixes of intensities)

# **Clustering based Segmentation**

• Create partitions by grouping pixels into clusters

#### • Steps (for K-means clustering):

- Pick k pixels in the image to act as the initial centers of the k clusters
- For each pixel, find the cluster that minimizes your distance metric
	- Distance metric can be the differences in:
		- Pixel intensity
		- Location
		- Variance
		- Weighted combination of these differences

# **Clustering based Segmentation**

- Steps:
	- For each cluster, recalculate the cluster center based on the pixel locations within the cluster
	- Re-do all previous steps until convergence
- Advantages:
	- Good for segmentation where there are multiple distinct partitions
- Disadvantages:
	- Performs poorly when the regions have irregular shapes that mix into each other

- Create partitions by continuously growing smaller regions until all pixels are accounted for.
- Steps:
	- Pick initial seeds that mark the individual regions who wish to segment

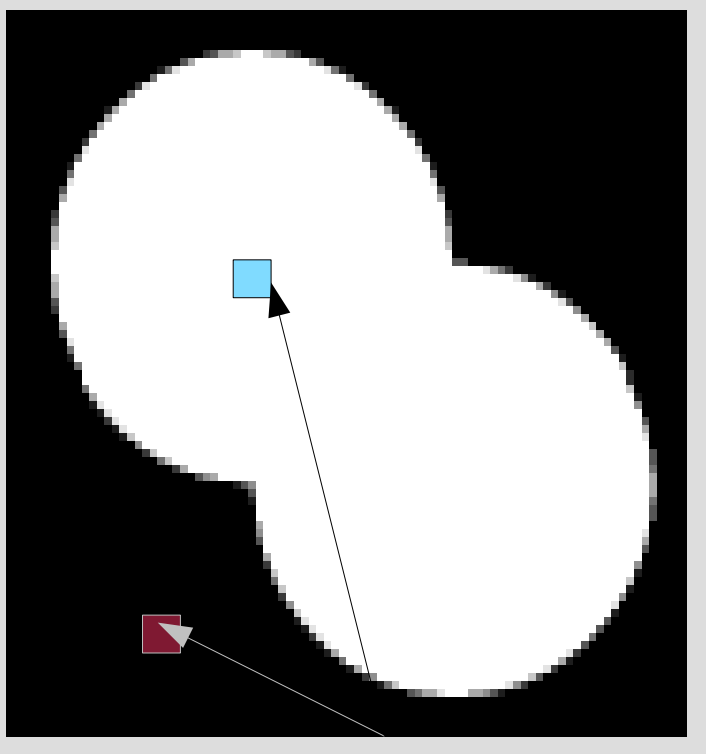

seeds

- Steps:
	- For all neighboring pixels to the seed, compare the similarity between the seed and the pixel
	- The pixel with the highest similarity is added to the seed to form a small region

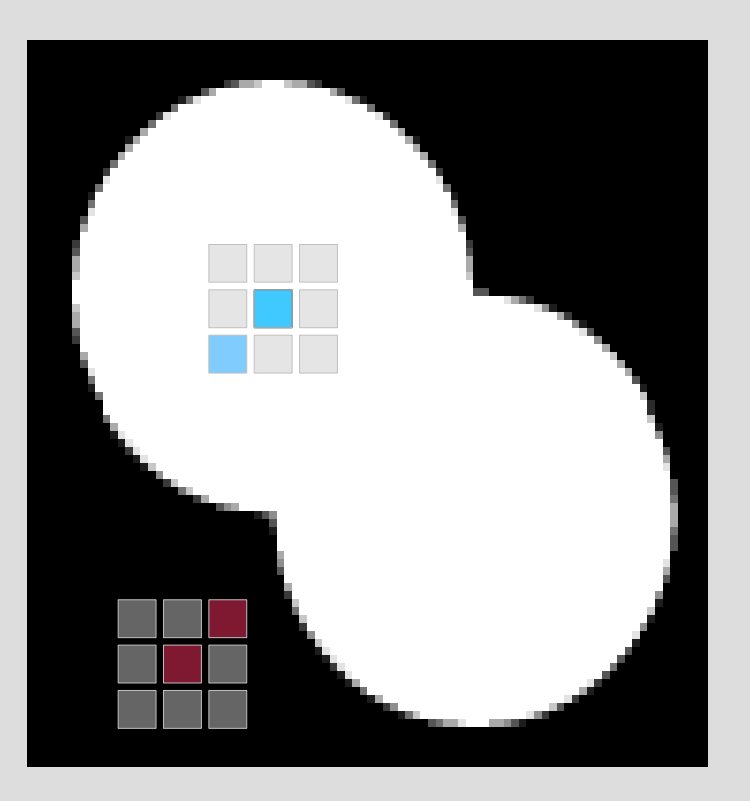

- Steps:
	- For all neighboring pixels to the new regions, compare the similarity between the seed and the pixel
	- The pixel with the highest similarity is added to the small region to form a bigger region
	- Continue until all pixels in the image belong to a region

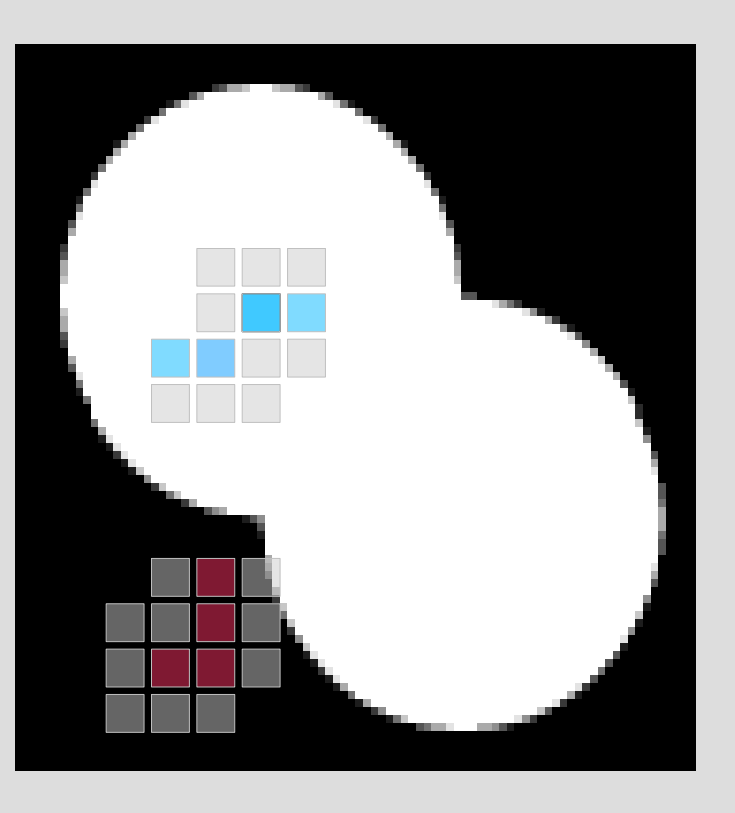

- Advantages:
	- Good for segmentation with irregular shapes
- Disadvantages:
	- Slow

## **Active Contour Segmentation**

• Create partitions by forming rough boundaries around regions/objects of interest and refining the boundaries until it matches the actual boundaries of the objects

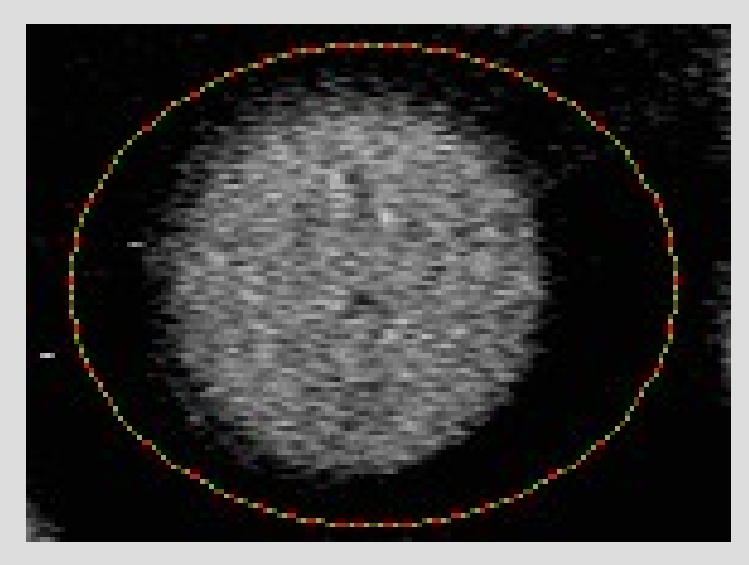

- Steps:
	- Create rough boundary around the object

Source: http://www.markschulze.net/snakes/

## **Active Contour Segmentation**

- Steps:
	- Calculate energy gradient between the current location of the boundary and it's neighboring pixels
	- Expand or contract the boundary based on the gradient

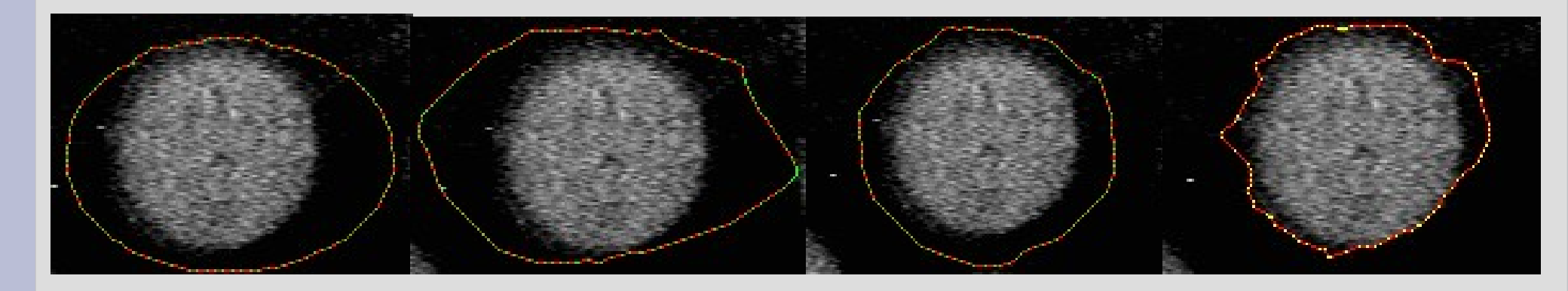

 $i=1$   $i=5$   $i=20$   $i=50$ 

Source: http://www.markschulze.net/snakes/

## **Active Contour Segmentation**

#### • Advantages:

- Good for segmenting and tracking objects with deformable motion and clear boundaries
- Motion information can be extracted from the contour
- Disadvantage:
	- Relatively slow
	- Ill-suited for situations where your regions do not have clearly defined boundaries

- What is a watershed?
	- A ridge that divides different areas that different rivers and streams drain into
- What is a catchment basin?
	- An area that collects water within an area and drains into a body of water (e.g., sea, ocean, river, etc.)
- What does this have to do with segmentation?!

- Idea:
	- Let's treat bright areas as having high elevation and dark areas as having low elevation
	- Let's treat boundaries between regions as watersheds and the local minimas of the regions as catchment basins

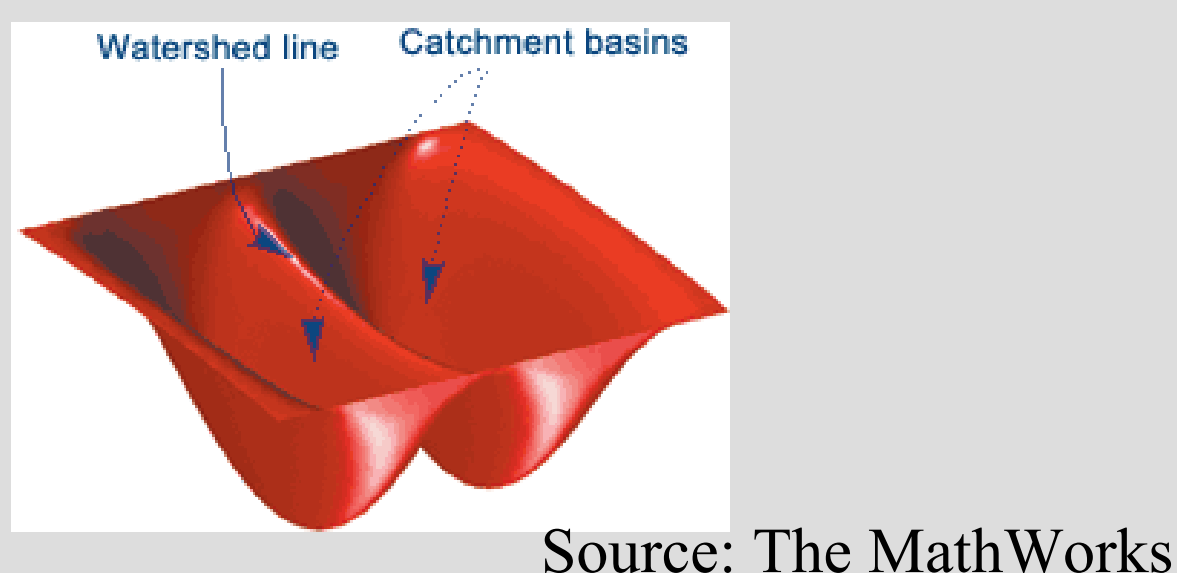

- Idea:
	- Suppose we took a water hose and pour water into the catchment basins until they are full of water
	- Each of these filled catchment basins become the individual regions that you wish to segment!
	- Small regions can be merged into larger regions by continuing to pure water into the basins and overflow the smaller basins until they form a larger basin

- Advantages:
	- Efficient
	- Simple conceptually
- Disadvantages:
	- How much water do I pour?
		- Too little water leads to over-segmentation (too many remaining regions)
		- Too much water leads to under-segmentation (keep pouring water and the whole image becomes one big region)